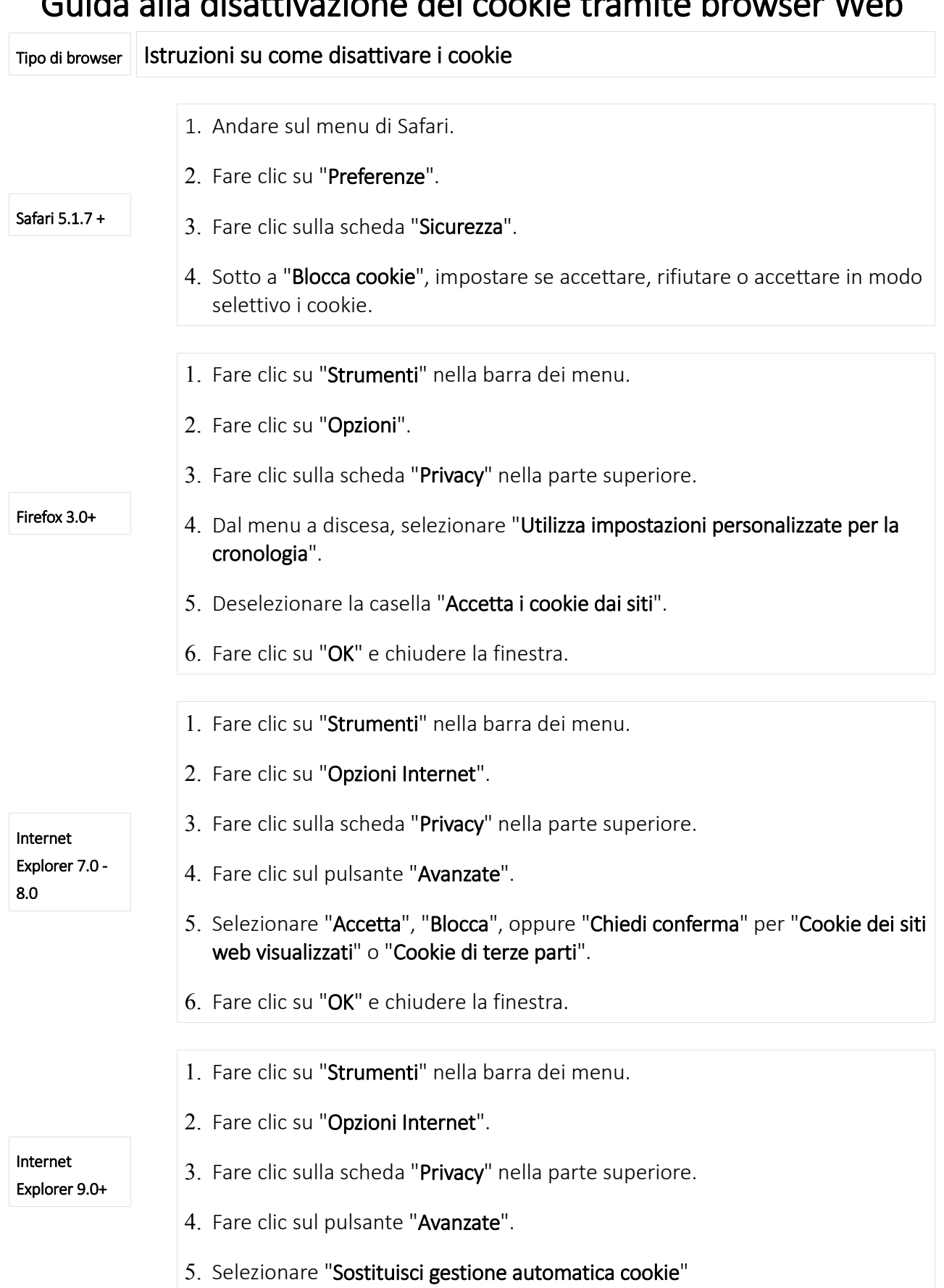

## Guida alla disattivazione dei cookie tramite browser Web

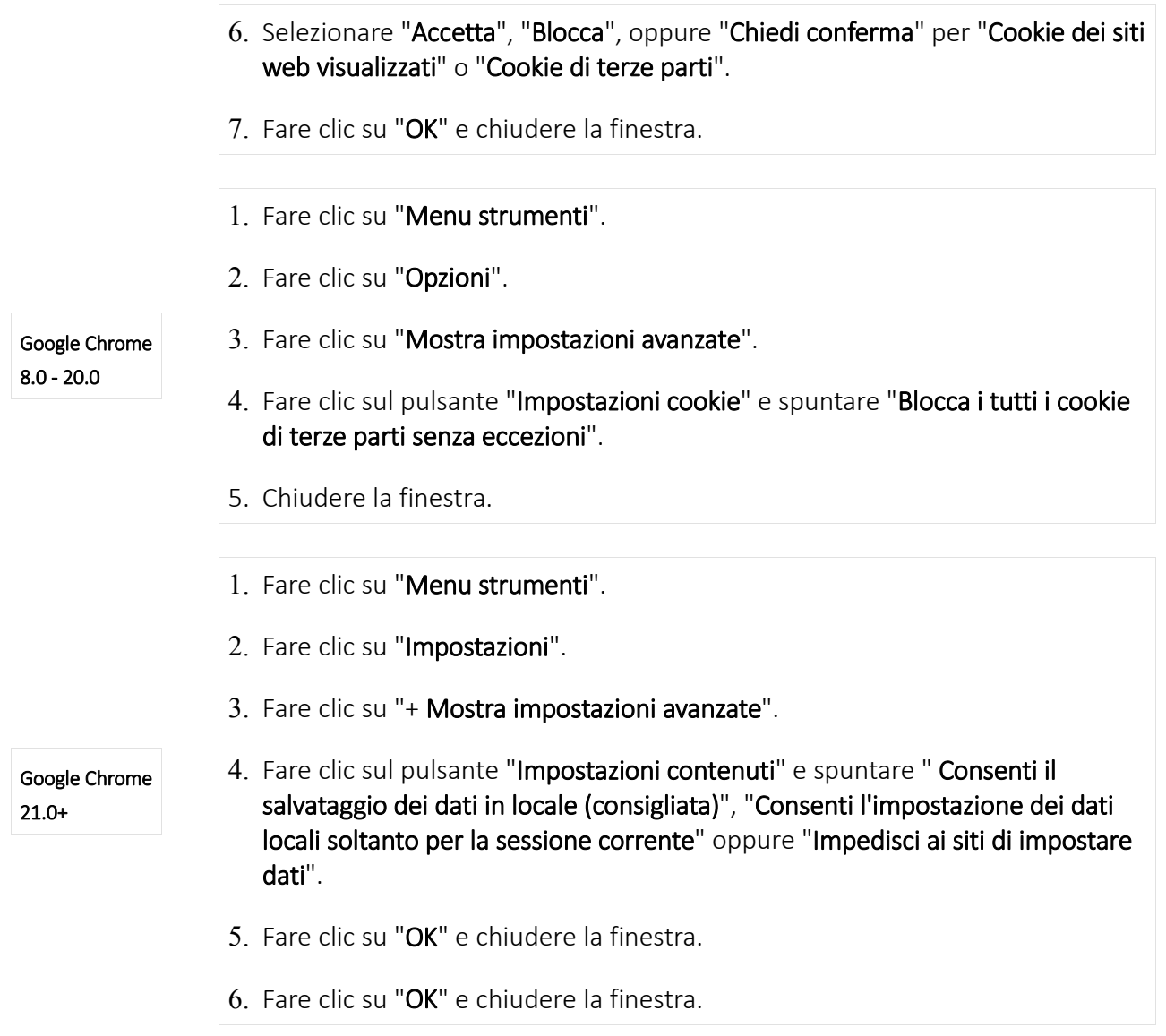

Per altri browser web, utilizzare la funzione "Aiuto" del proprio browser per informazioni su come effettuare questa operazione.

Per informazioni su come limitare o bloccare i cookie sul proprio telefono cellulare, è necessario fare riferimento al manuale del dispositivo.

In alternativa, visitare il sito www.aboutcookies.org che fornisce informazioni utili su come limitare e cancellare i cookie.